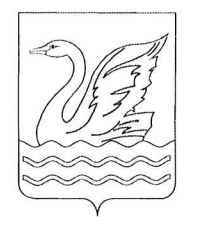

## Городской округ Долгопрудный Московской области АДМИНИGТРАЦИЯ

## ПОСТАНОВЛЕНИЕ

 $or 31.05.$  2024  $Ne 2.85 - 17/4$ 

о внесении изменений в постановление администрации города Долгопрудного от 13.09.2019 № 538-ПА «Об утверждении Схемы размещения рекламных конструкций на территории городского округа Долгопрудный Московской области»

В соответствии с Федеральным законом от 06.10.2003 № 131-ФЗ «Об общих принципах организации местного самоуправления в Российской Федерации», Федеральным законом от 13.03.2006 № 38-ФЗ «О рекламе», постановлением Правительства Московской области от 28.06.2013 № 462/25 «О внесении изменения в Положение о Главном управлении по информационной политике Московской области и утверждении порядка согласования схем размещения рекламных конструкций», учитывая согласование Министерства информационных и социальных коммуникаций Московской области внесения изменений в Схему размещения рекламных конструкций на территории городского округа Долгопрудный Московской области от 23,04.2024 Ne 27ИСХ-2311, на основании Устава городского округа flолгопрудный Московской области

## ПОСТАНОВЛЯЮ:

1. Внести в постановление администрации города Долгопрудного от 13.09.2019  $N<sup>2</sup>$  538-ПА «Об утверждении Схемы размещения рекламных конструкций на территории городского округа Долгопрудный Московской области» (в редакции от 09.09.2020 № 433-ПА, от 08.12.2021 № 798-ПА, от 23.03.2022 № 136-ПА, от 27.04.2022 Nº 226-ПА, от 14.06.2022 № 345-ПА, от 23.03.2023 № 151-ПА, от 27.03.2023 № 153-ПА, от 28.04.2023 № 242-ПА, от 20.06.2023 № 356-ПА) (далее - постановление, Схема) следующие изменения:

1) приложение 1 «Адресная программа установки и эксплуатации рекламных конструкций» Схемы дополнить новой строкой № 165 согласно приложению 1 к настоящему постановлению;  $015261$ 

2) в Схеме «квадрат № 45» изложить в новой редакции согласно приложению 2 к настоящему постановлению;

3) приложение <Фотоматериалы рекламных конструкций на территории муниципального образования «Городской округ Долгопрудный» Московской области» к Схеме дополнить новыми фотоматериалами рекламной конструкции № 165 согласно приложению 3 к настоящему постановлению.

2. МКУ «Медиацентр «Долгопрудный» (Пахомов А.В.) опубликовать настоящее постановление в официальном печатном средстве массовой информации городского округа Долгопрудный «Вестник «Долгопрудный» и разместить на официальном сайте администрации городского округа Долгопрудный  $\, {\bf B}$ информационно-телекоммуникационной сети Интернет.

3. Настоящее постановление вступает в силу с момента его подписания,

4. Контроль за исполнением настоящего постановления возложить на Кожинова А.Г. - заместителя главы городского округа.

Глава городского округа  $\sim$   $\sim$   $\sim$   $\sim$   $\sim$   $\sim$  В.Ю. Юдин

Исп. Давыдова Е.В.

тел 8\_(495)-408-43-44

Разослано: в дело - 1, Прокуратура г. Долгопрудного - 1, Кожинов А.Г. - 1 (по межведомственной системе электронного документооборота), Афанасьева Г.В. - 1 (по межведомственной системе электронного документооборота), Пахомов А.в. - 1 (по межведомственной системе электронного документооборота).

к постановлению администрации<br>городского округа Долгопрудный<br>от <u>34. c5 -dod &</u> Ne Приложение 1

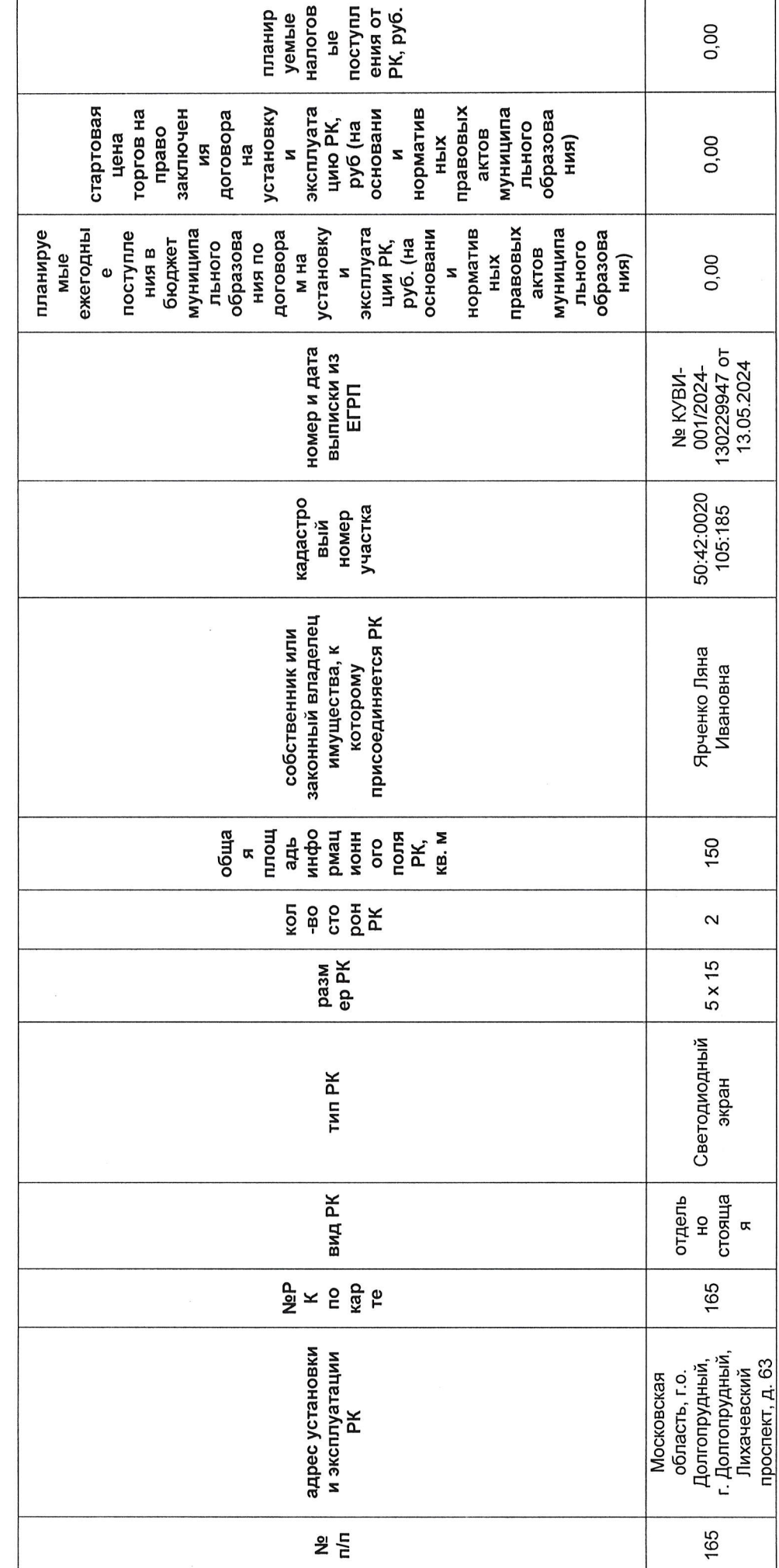

 $\hat{\mathcal{C}}$  $\mathcal{L}$ 

 $\begin{array}{c} \mathbf{y}_1 \\ \vdots \\ \mathbf{y}_n \end{array}$ 

R

к постановлению администрации городского округа Долгопрудный  $0T \frac{31}{2} \frac{05}{2} \frac{3034}{200}$  No  $35 - 774$ Приложение 2

KBAJPAT N45 «городской округ долгопрудный» московской области СХЕМА РАЗМЕШЕНИЯ РЕКЛАМНЫХ КОНСТРУКЦИЙ НА ТЕРРИТОРИИ МУНИЦИПАЛЬНОГО ОБРАЗОВАНИЯ

 $\mathbf{M}$ 

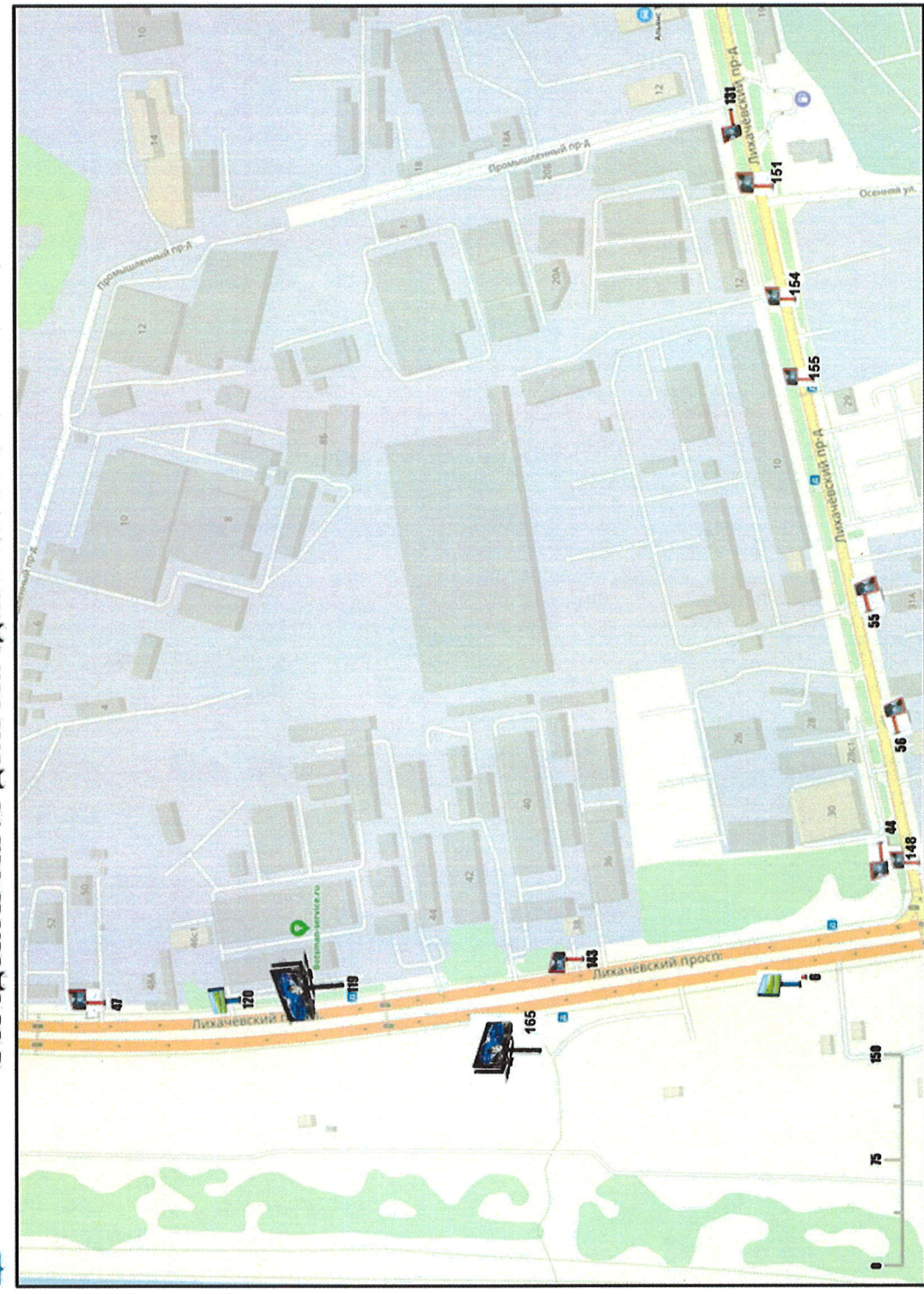

EL

к постановлению администрации городского округа Долгопрудный  $285 - 114$ OT 31.05.2024 No Приложение 3

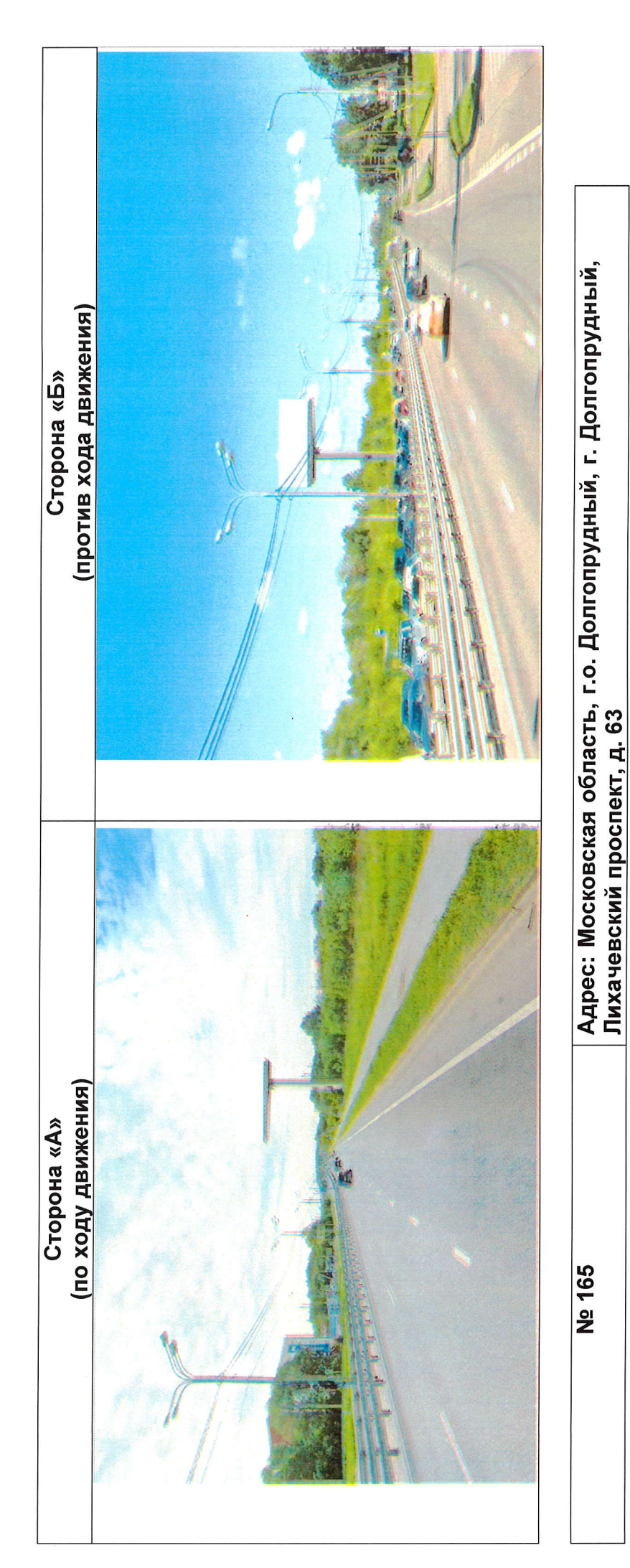

• Номер места установки и эксплуатации рекламной конструкции, соответствующий номеру адресной программы и номеру адресной программы в альбоме со схемой размещения рекламной конструкции

(адрес установки и эксплуатации рекламной конструкции)